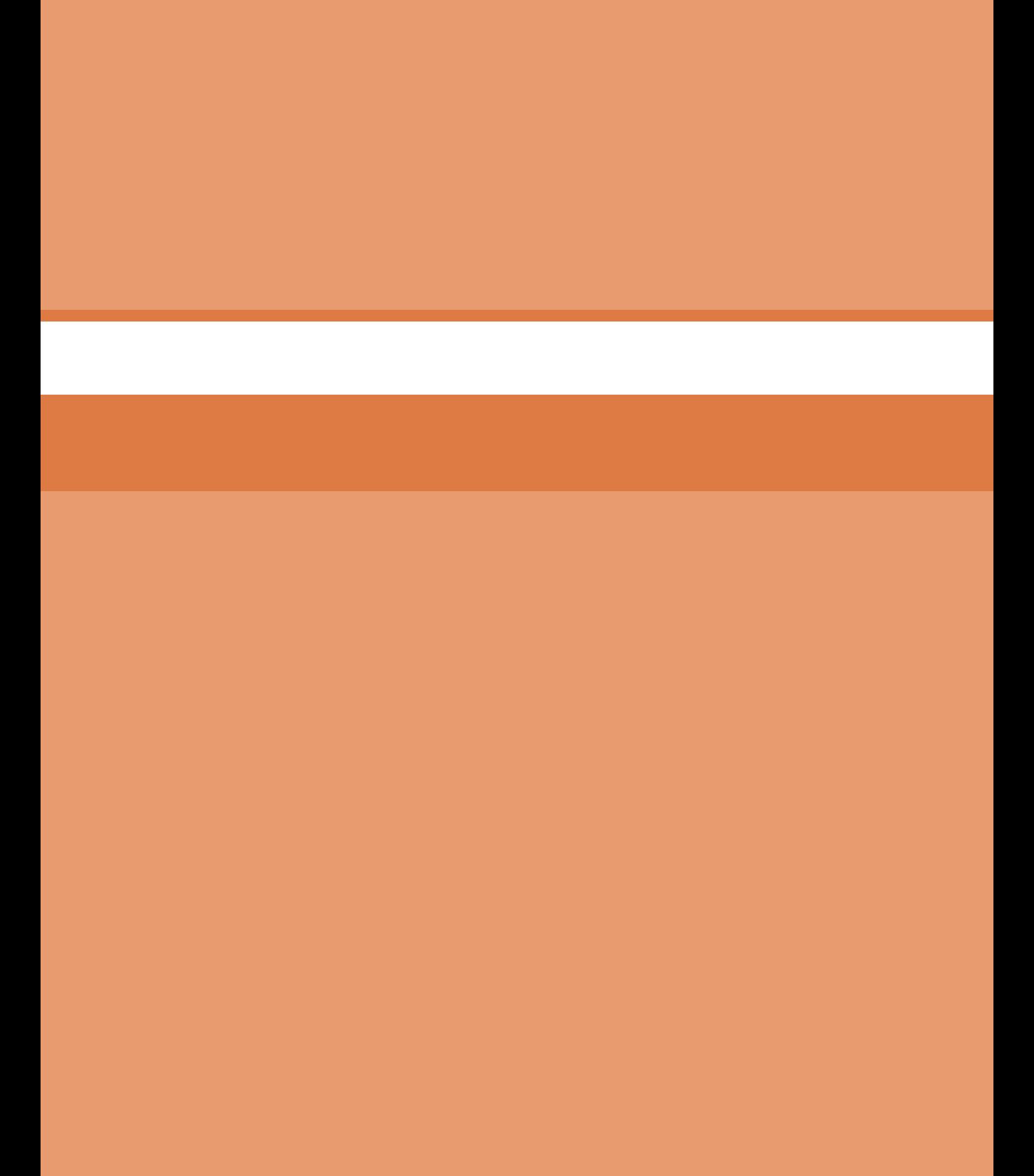

**پودمان 5**

**محاسبات فنی**

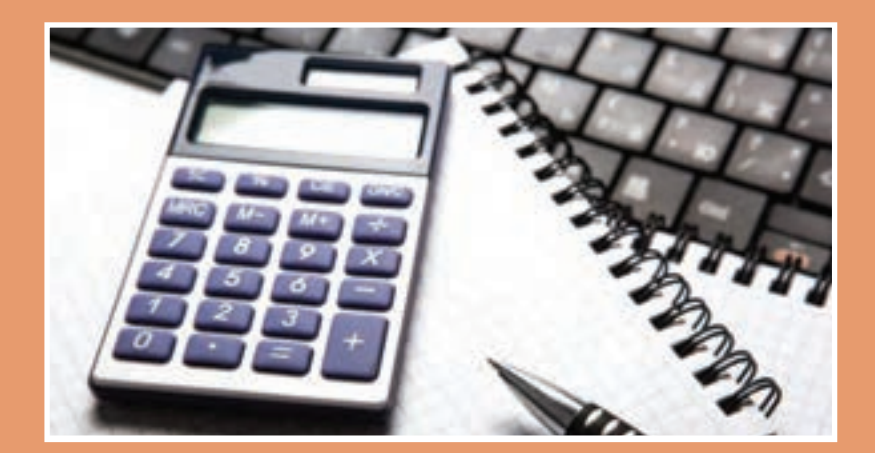

**تبدیل واحد**

با توجه به اینکه در سالهای قبل در مورد تبدیل یکاها مطالبی را خواندهاید و نیز در کتاب فیزیک و همراه هنرجو در خصوص سیستمهای SI توضیحاتی آورده شده است بهمنظور یادآوری و مرور مطالب آموخته شده، توضیحات، مثالها و مسائلی آورده شده است. **مثال:**

 $\lambda$ Y $\Delta$ cm = ? mm  $\Lambda$ Y $\Delta \times$   $\circ$  = $\Lambda$ Y $\Delta \circ$  mm

**برای تبدیل واحدها از نمودار زیر استفاده می شود. نکته** <sup>×</sup>**در فاصله ها** 1000 10 10 10 10 10 10 µ→→ → → → → → m mm cm dm m dam Hm km ÷

 $\text{Y}_\text{0} \cdot \text{m}$ =? Hm  $\text{Y}\Delta \circ \div (\text{Y} \circ \times \text{Y} \circ \div \text{Y}) = \text{Y}/\Delta$  Hm

) ہ ∼(۱۰۵) ۰) ۰) ۰۰ (۱۷۸) ۱۹) ۲۰۸) فاصله هکتومتر تا متر  
\n۱/۲ × ۱۰۷) = ۱۲۰ ۲ M = ۵am = I ۲m  
\n۲۳۵man = ۲/۵۷ = ۱  km  
\n۷۴۲۸ Mam = ۲۱۰۰ ۷ = ۲۱۰۰ (km = 1  
\n×(۱×lam = 1) ۰۰ ۷ = ۲۱۰۰ (km = 1) ۰۰ (دسیمتر) بهدست آورید.  
\n
$$
\frac{310}{\sqrt{2\pi\omega_0}} = \frac{1}{\sqrt{2\pi\omega_0}} = \frac{310}{\sqrt{2\pi\omega_0}} = \frac{1}{\sqrt{2\pi\omega_0}} = \frac{310}{\sqrt{2\pi\omega_0}} = \frac{1}{\sqrt{2\pi\omega_0}} = \frac{310}{\sqrt{2\pi\omega_0}} = \frac{1}{\sqrt{2\pi\omega_0}} = \frac{310}{\sqrt{2\pi\omega_0}} = \frac{1}{\sqrt{2\pi\omega_0}} = \frac{310}{\sqrt{2\pi\omega_0}} = \frac{1}{\sqrt{2\pi\omega_0}} = \frac{310}{\sqrt{2\pi\omega_0}} = \frac{1}{\sqrt{2\pi\omega_0}} = \frac{310}{\sqrt{2\pi\omega_0}} = \frac{1}{\sqrt{2\pi\omega_0}} = \frac{310}{\sqrt{2\pi\omega_0}} = \frac{1}{\sqrt{2\pi\omega_0}} = \frac{310}{\sqrt{2\pi\omega_0}} = \frac{1}{\sqrt{2\pi\omega_0}} = \frac{1}{\sqrt{2\pi\omega_0}} = \frac{1}{\sqrt{2\pi\omega_0}} = \frac{1}{\sqrt{2\pi\omega_0}} = \frac{1}{\sqrt{2\pi\omega_0}} = \frac{1}{\sqrt{2\pi\omega_0}} = \frac{1}{\sqrt{2\pi\omega_0}} = \frac{1}{\sqrt{2\pi\omega_0}} = \frac{1}{\sqrt{2\pi\omega_0}} = \frac{1}{\sqrt{2\pi\omega_0}} = \frac{1}{\sqrt{2\pi\omega_0
$$

**تولرانس**

برای ساخت قطعات صنعتی با اندازه مطلق یعنی بدون درنظر گرفتن خطا، وقت و هزینه بسیار زیادی باید صرف شود، لذا ممکن است ساخت قطعات برای دستگاههایی که نیاز به دقت زیادی ندارند مقرون بهصرفه نباشد. به همین دلیل برای تولید قطعات با توجه به وظیفهای که دارند مقداری خطا در ساخت توسط طراح درنظر گرفته میشود. این میزان خطای مجاز را تولرانس میگویند.

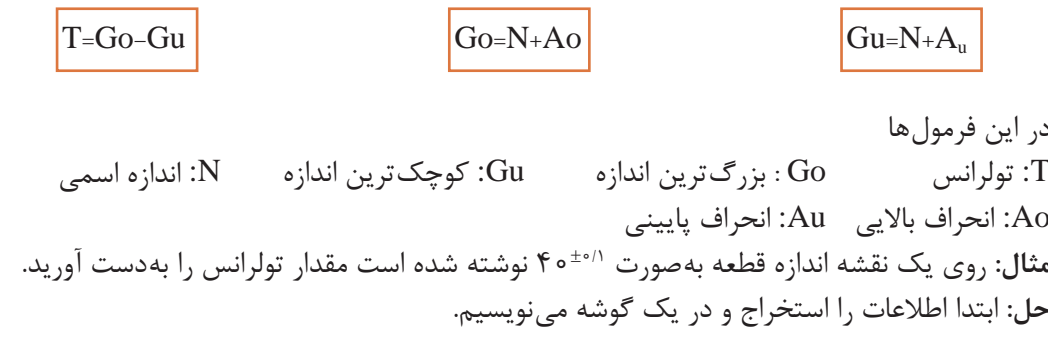

 $N=\mathfrak{f}\circ mm$ 

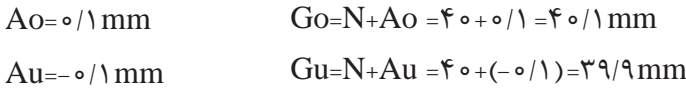

 $T=Go-Gu=F\circ/\rightarrow\gamma\gamma/\gamma=\circ/\gamma$ mm

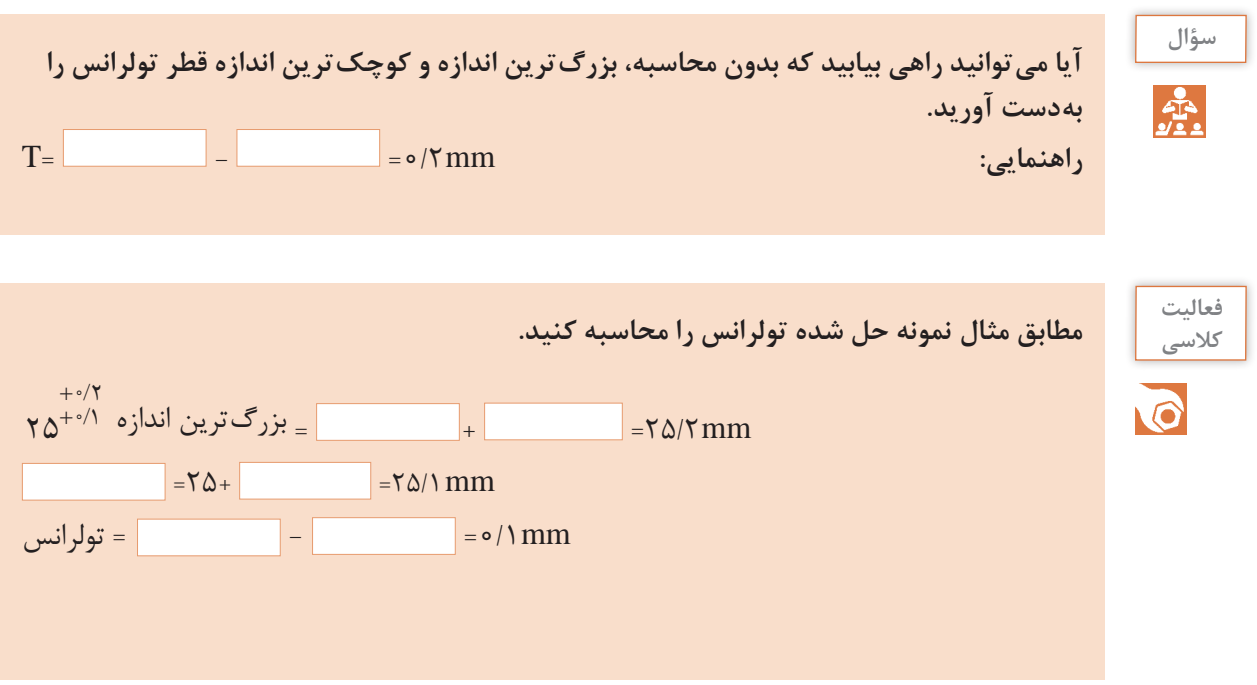

**نکته**

T.

**25 را اندازه اسمی و +0/2 حد باالیی و +0/1 را حد پایینی میگویند. از تفاضل حد +0/2 در عدد +0/1 باال با حد پایینی تولرانس بهدست میآید.**

**تمرین 1** در اندازههای نوشته شده مطلوب است محاسبه بزرگترین و کوچکترین اندازه و تولرانس. / − 0 د( <sup>37</sup> 25 0 / / − − 15 0 ج( 29 25 0 / / + + 3 0 ب( 28 15 0 الف( <sup>55</sup> / <sup>±</sup><sup>003</sup>

**2** در نقشه مطابق شکل مقدار بزرگترین و کمترین اندازه x را بهدست آورید.

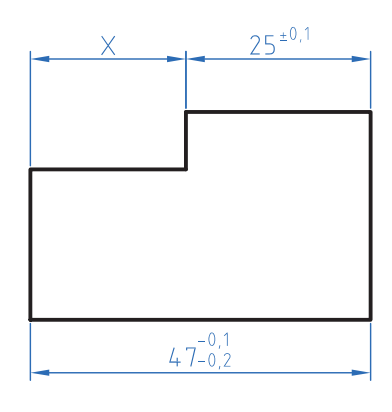

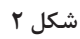

**3** در نقشه زیر مقادیر انحراف باالیی و انحراف پایینی و تولرانس را بهدست آورید.

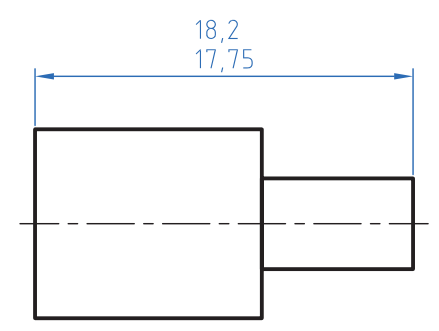

**شکل 3**

پودمان ۵: محاسبات فنی <mark>میسا</mark>

1° = ۶ °′ = ۳۶ ° ° ″

**زاویه و زمان**

به شکل دقت کنید عدد 25′ چه مفهومی دارد. تاکنون زوایا را برحسب درجه اندازهگیری و محاسبه میکردید. با توجه به اینکه در قطعات صنعتی برخی اوقات نیاز به اعداد کوچکتر و دقیقتر است لذا یکا کوچکتر از درجه برای زاویه مطرح میشود اجزای کوچکتر از درجه، دقیقه و ثانیه است که بین آنها رابطه زیر برقرار است. **شکل 4**

**مثال:** در مثلثی مطابقشکل مقدار زاویه α را برحسب )درجه و دقیقه( بهدست آورید.

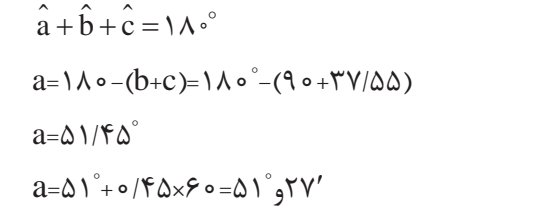

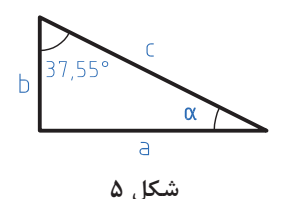

**برای تبدیل درجه به دقیقه و ثانیه عدد اعشاری را در عدد 60 ضرب کنید و اگر عدد بهدست آمده دارای اعشاری است مجدد عدد اعشاری را در 60 ضرب کنید تا دقیقه به ثانیه تبدیل شود. مثال:** مقدار زاویه مقابل را برحسب درجه، دقیقه و ثانیه بهدست آورید. 52/2′=60×0/87 12″=60×0/2 12″ , 52′ , **نکته**

**105**

 $\mathfrak{F}$ 

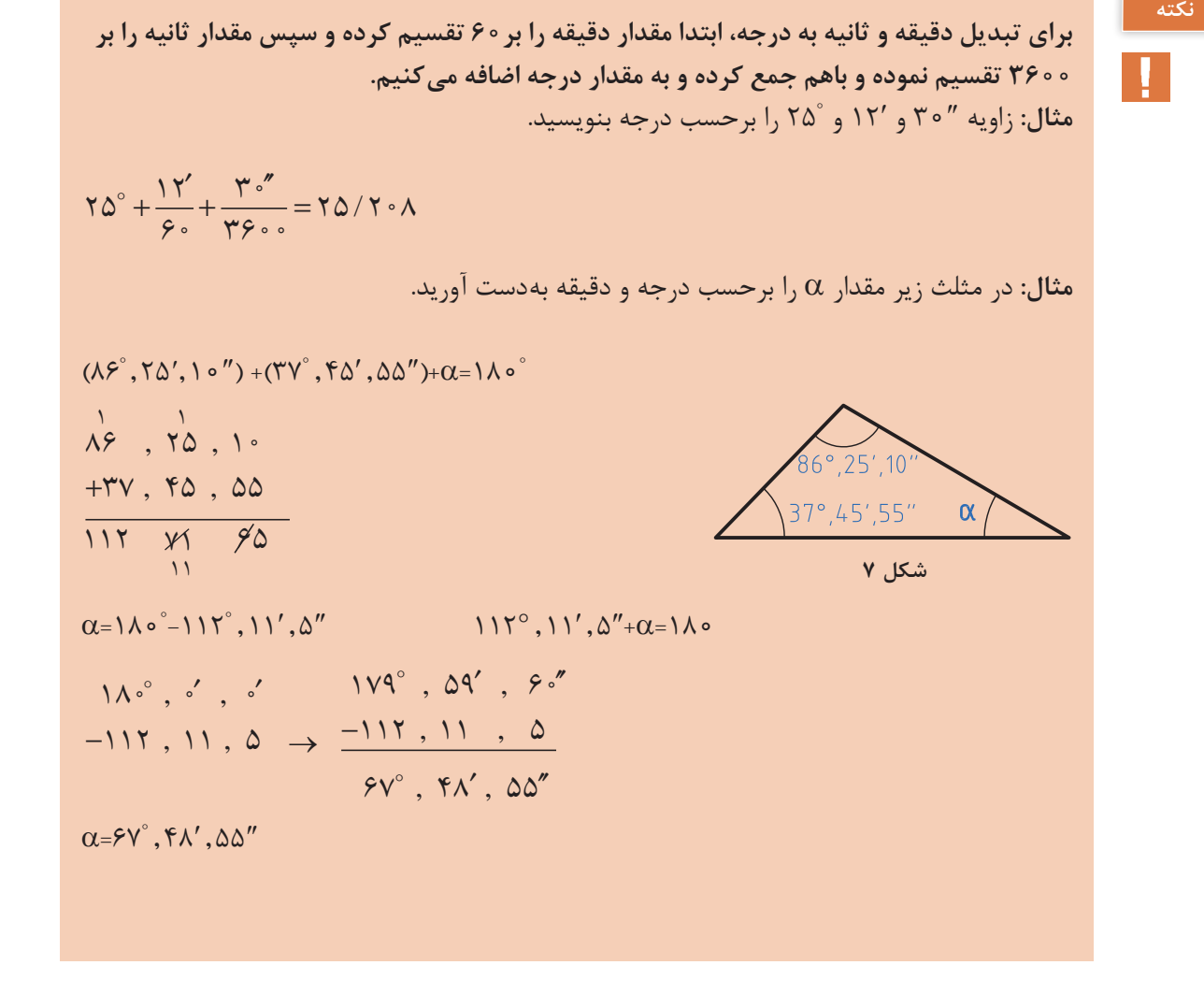

**تمرین** مقدار هر یک از زوایای زیر را برحسب درجه بهدست آورید. ° 34° ب( 35″ , 22′ ج( 52″ , الف( 48″ , 12′ , مقادیر خواسته شدۀ زیر را بهدست آورید.

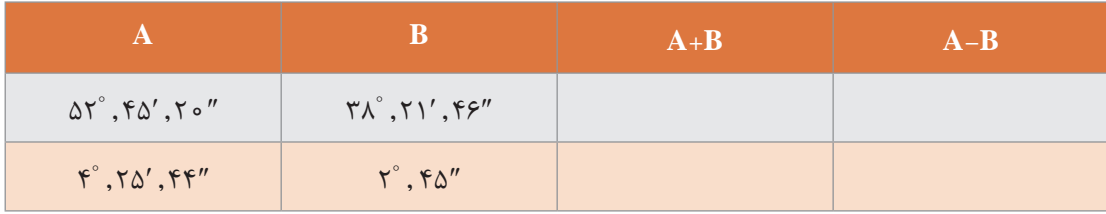

پودمان ۵: محاسبات فنی <mark>پ</mark>

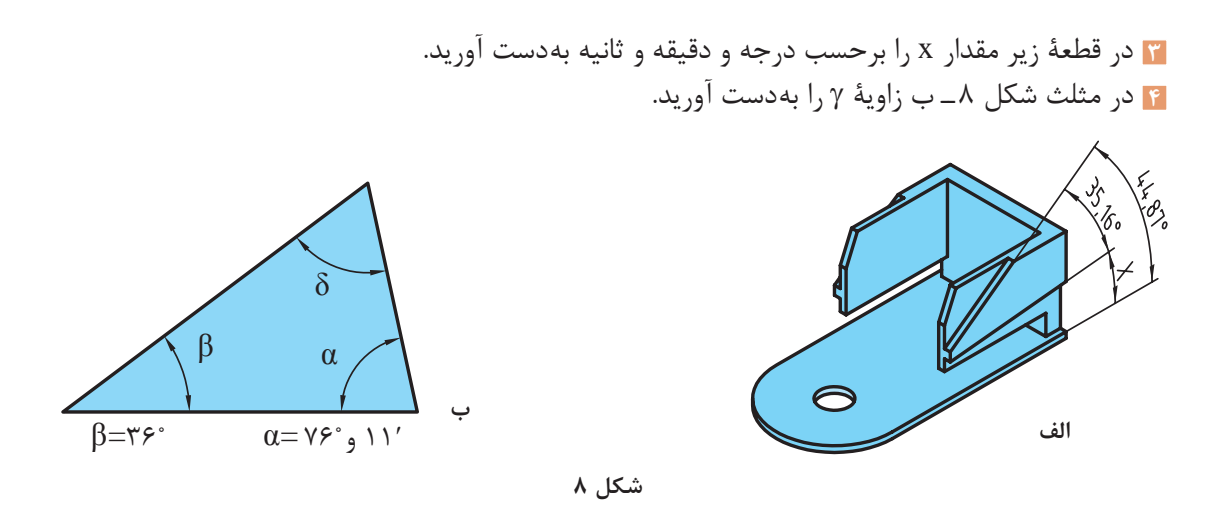

 **محاسبة سطوح**

## **یادآوری**

برای تبدیل یکاهای سطح مانند تبدیل یکای طول عمل میشود با این تفاوت که فاصله هر واحد تا واحد بعدی<sup>۲</sup>۰ ۱ است. واحد بزرگتر به کوچکتر × فاصله دو واحد

 $\lim_{\varepsilon \to 0^+} \lim_{\varepsilon \to 0^+} \lim_{\varepsilon \to$ واحد کوچکتر به بزرگتر ÷ فاصله دو واحد

**مثال:1** مساحت یک قطعه 250 دسیمتر مربع است آن را برحسب cm مربع بهدست آورید.

 $\text{Y}\Delta \circ \times \text{Y} \circ \text{Y} = \text{Y}\Delta \circ \text{Y} \circ \text{C}m^{\text{Y}}$ 

**مثال:2** 1220 میلیمتر مربع چند دسی متر مربع است. 102) ÷1220 102× 104÷1220= ( <sup>2</sup>dm0/122= <sup>2</sup>mm1220 <sup>2</sup>dm=?

با توجه به اینکه در سالهای قبل محاسبه سطوح استاندارد را فرا گرفتهاید برای محاسبه سطوح مرکب ابتدا سطح مورد نظر را به سطوح قابل محاسبه تقسیمبندی کرده و سپس با هم جمع جبری میشود. **مثال:** مساحت قطعه را مطابق شکل محاسبه کنید.

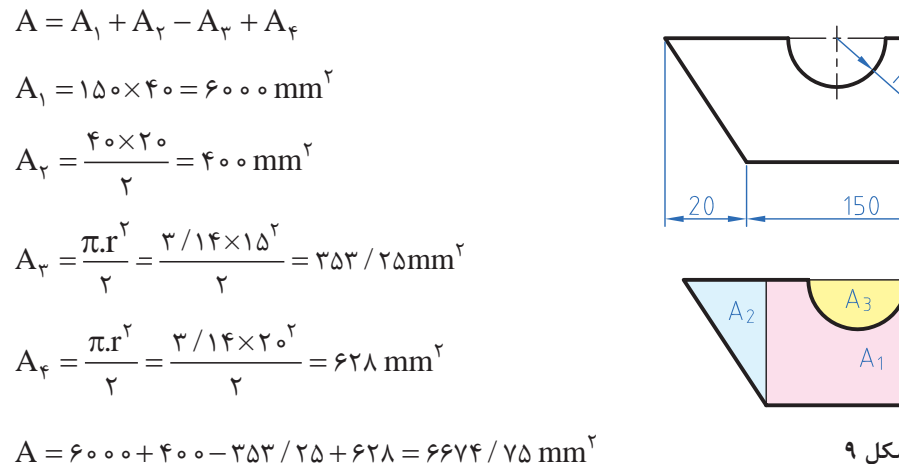

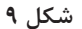

**مرکب**

220

Aμ

 **تمرین 1** مساحت قطعات را مطابق شکل بهدست آورید.

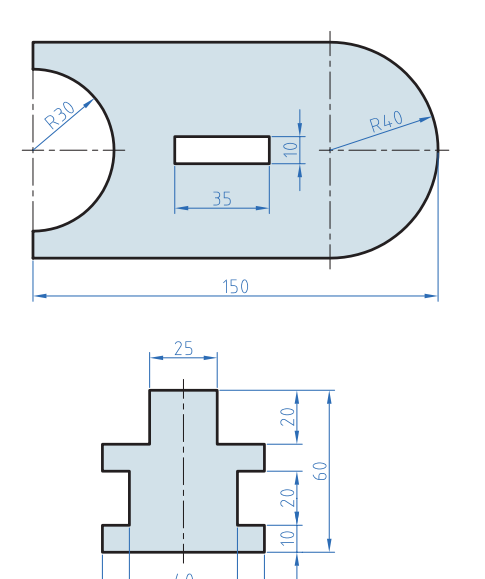

**شکل 10**

 $60$ 

**2** در دایرهای نسبت مساحت به محیط آن 2/5 است. قطر این دایره چقدر است؟

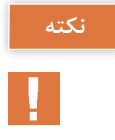

**برای استفاده از فرمولهای مساحت شکلهای استاندارد به کتاب همراه هنرجو مراجعه نمایید.**

**محاسبه حجم**

### **یادآوری**

محاسبة حجم اجسام با شکل استاندارد مانند استوانه، مکعب و ... را آموختهاید در این پودمان ابتدا تبدیل ً واحد حجم که کامال مشابه تبدیل واحد طول و سطح است را فرا میگیرید اما با این تفاوت که فاصله هر واحد با واحد دیگر °۱۰ میباشد. ضرب

$$
m^{\mu} \xrightarrow{\lambda \circ^{\nu}} dm^{\mu} \xrightarrow{\lambda \circ^{\mu}} cm^{\mu} \xrightarrow{\lambda \circ^{\mu}} mm^{\mu}
$$

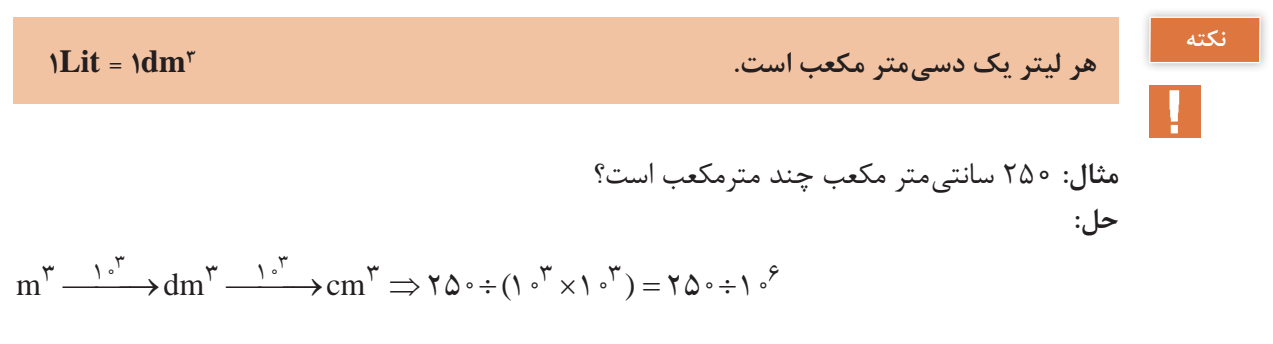

 $\sigma/\sigma \circ \sigma \circ \gamma \Delta m^{\gamma} = \gamma/\Delta \times 1 \circ^{-\gamma} m^{\gamma}$ 

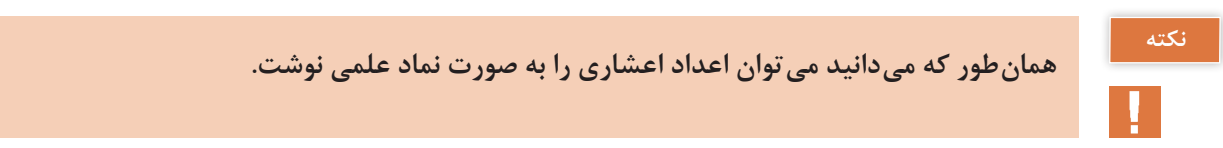

### **محاسبه احجام مرکب**

برای محاسبه احجام ابتدا هر جسم که تشکیل شده از چند شکل معین را به احجام تشکیل دهنده تقسیمبندی نموده و سپس با محاسبه هر یک و جمع جبری آنها حجم را محاسبه می کنیم.

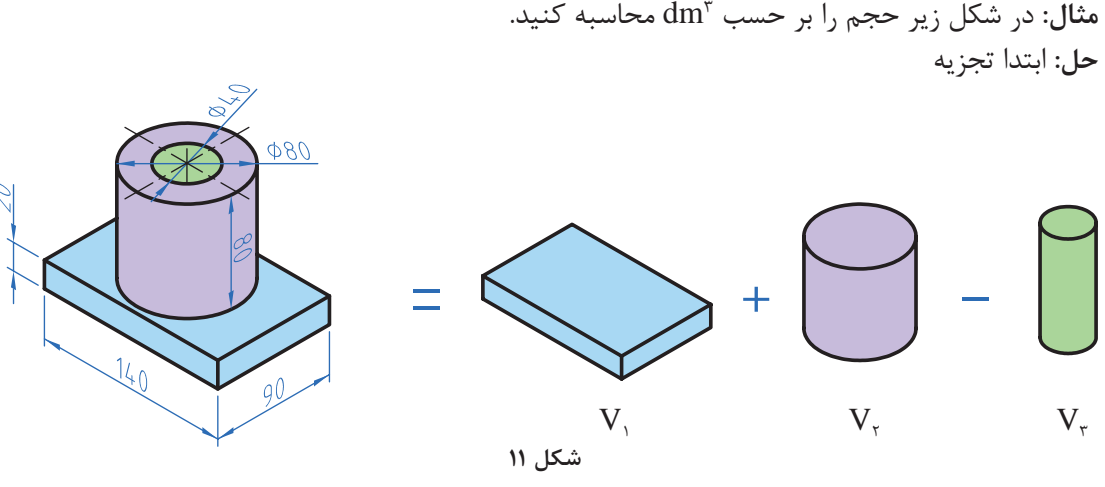

 $V = V_{\gamma} + V_{\gamma} - V_{\gamma}$ 

 $V_{1}=1/f_{1}\cdot 1/\sqrt{3}r_{2}-\frac{3}{2}\cdot 1/\sqrt{3}r_{2}$ 

 $\rm V_{\gamma}$ = $\pi$ r $\rm V \times h$ = $\rm v/\sqrt{2} \times 10^{-10}$   $\rm V \times 10^{-10}$   $\rm V \times 10^{-10}$ 

 $V_{\tau} = \pi r^{\tau} \times h = \tau / \sqrt{\tau} \times \frac{1}{\tau} \times \frac{1}{\tau} \times \frac{$ 

 $V = o/8\pi + o/6$  o  $7-o/1 = o/886$ 

 **تمرین** قطر مخزن اکسیژن شکل زیر m6/5 است. حجم مخزن را برحسب متر مکعب و لیتر بهدست آورید.

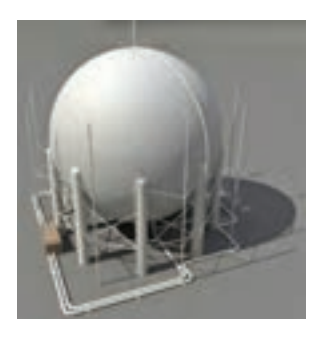

**شکل 12**

**محاسبه جرم**

 **یادآوری** ً محاسبه جرم را قبال آموختهاید لذا در این قسمت به یادآوری کوتاه در مورد محاسبه جرم و تبدیل واحدهای آن میپردازیم.

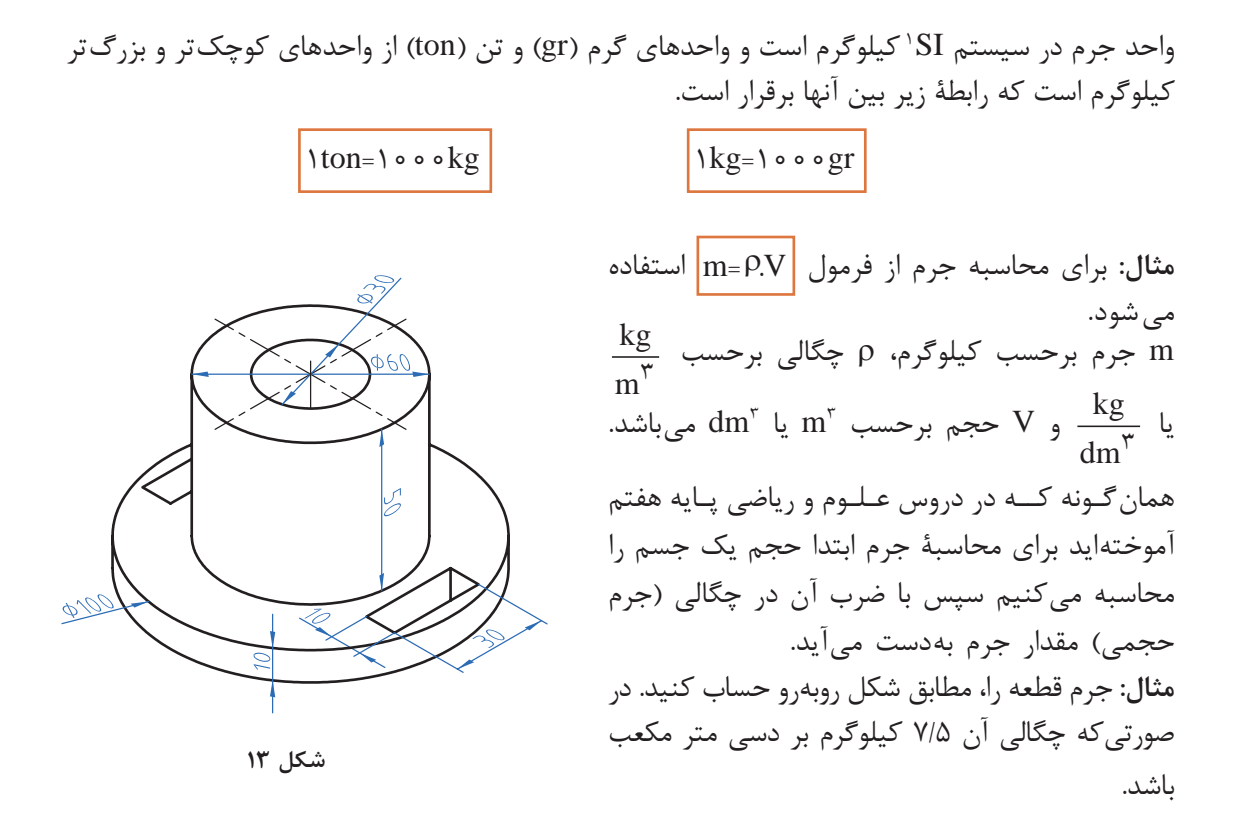

 $V = V + V - (V + V + V)$ 

 $V_{\gamma}$ = π.τ $n'$  = τ/ ۱ ۴ ×  $\Delta$   $\circ$   $\gamma$  mm $\gamma$   $\times$  1  $\circ$  mm= $\gamma$ λ $\Delta$   $\circ$   $\circ$  mm $\gamma$   $\div$  1  $\circ$   $\delta$  =  $\circ$  /  $\circ$   $\gamma$ λ $\Delta$ dm $\gamma$  $V_r = \pi \times r^r \times h = r^r \times r^s \circ r^r \times h \circ \pi m$   $\Rightarrow$   $\pi \times h = r^r \times h = r^r \times h$  $V_r = \pi r^r h = r^r \sqrt{r} \times 10^7 \text{mm}^r \times 5 \cdot \text{mm} = r \times r \times 9 \cdot 10^{-5} = 0.04 \cdot 10^{-5} \cdot \text{mm}$  $\rm V_{\ast}$ = $\rm V_{\varphi}$ = $\rm V$  o  $\times$  \ o  $\times$  \ o = $\rm V$  o o o  $\div$  \ o  $\rm \ell$  = o  $\rm /$  o o  $\rm Vdm$  $\rm \ell$  $V = o / o V \Lambda \Delta + o / V \Gamma V - (o / o \Gamma V \Gamma Q o + o / o o \Gamma + o / o o \Gamma) = o / V V \Gamma Q m^{\tau}$  $m = \rho.V = \frac{V}{\Delta} \times \frac{1}{\sqrt{11}}$ 

همان طوری که در مثال بالا مشاهده کردید به این دلیل که واحد چگالی 
$$
\frac{kg}{dm}
$$
 بود بنابراین حجم در مثال بالا مشاهده کردید به این دلیل که واحد چگالی  $\frac{gr}{cm}$ 

\nمکعب و جرم برحسب یا بهدست آید.  $\frac{gr}{cm}$ 

\n\n $\frac{kg}{m^{\mathsf{F}}} = \frac{g}{dm^{\mathsf{F}}} = \frac{1 - e^{-\mathsf{F}}}{\mathsf{F}}$ \n

-1 استاندارد بین المللی یکاها

**جرمطولی** برای محاسبه جرم نیمه ساختهها مانند میلگردها، پروفیلها و لولهها که دارای مقطع یکنواخت در طول هستند از فرمول جرم طولی استفاده میشوند. بدین ترتیب که جرم طولی را از جدول برای پروفیل مورد نظر استخراج نموده و در طول ضرب میکنند تا مقدار جرم بهدست آید.

# $m=m' \times L$

m طول برحسب ${\rm L} \cdot \frac{\rm kg}{\rm m}$  $\frac{\kappa_S}{\text{m}}$  جرم برحسب  $\text{m}^\prime$ ، kg جرم برحسب  $\text{m}$ **مثال:** جرم یک شاخه میل گرد از جنس 37St به قطر 30 میلیمتر و طول 3/5 متر را محاسبه نمایید.

- $L = \tau/\Delta m$  $m = m' \times L = \Delta/\Delta\Delta \times \Upsilon/\Delta = 19.975 \Delta kg$  $m' = \frac{1}{\sqrt{2\pi}} \sqrt{2\Delta}$  $\frac{1}{\sqrt{1-\frac{1}{n}}}$ ۵/۵۵  $\frac{kg}{m}$ 
	- **ً جرم طولی و سطحی برای محاسبه مواد خام استفاده می شود. معموال**

# **نکته**

#### **جرمسطحی**

برای محاسبه جرم ورقها از فرمول جرم سطحی استفاده میشود. مراحل محاسبه مانند جرم طولی است  $\text{kg}$  : جرم برحسب kg  $\frac{\sigma}{m^{\gamma}}$  :جرم سطحی بر حسب:  $\text{m}^{''}$  $m^{\gamma}$  : سطح ورق برحسب:  $A$ **مثال:** ورقی به ابعاد 3×2500×3000 میلیمتر برای ساخت یک محفظه مورد نیاز است. جرم این ورق را با استفاده از جدول جرم سطحی موجود در کتاب همراه هنرجو محاسبه نمایید.  $L = \mathbf{Y} \cdot \cdot \cdot \div \cdot \cdot \cdot = \mathbf{Y} \cdot \mathbf{m}$  $b = \gamma \Delta \cdot \cdot \cdot + \cdot \cdot \cdot = \gamma / \Delta m$  $A = L \times b = \frac{\gamma}{\gamma} \times \frac{\gamma}{\omega} = \frac{V}{\omega} \cdot \omega^{\gamma}$  $\text{m} \text{''} = \frac{\text{J} \text{J} \times \text{J} \text{J}}{2} \text{K} \text{K} \text{g}}{\text{K} \times \text{m} \times \text{m}$  $m^{\gamma}$  $m = m'' \times A = \frac{180 \times 10^{10}}{90} = 1$  VV kg  $\overline{m} = m'' \times A$ 

<sup>1</sup>ـ به کتاب همراه هنرجو قسمت محاسبات جدول جرم طولی مراجعه کنید.

#### **تمرین**

**1** جرم مواد خام برای ساخت قطعات یک دستگاه که در جدول زیر آمده را محاسبه کنید.

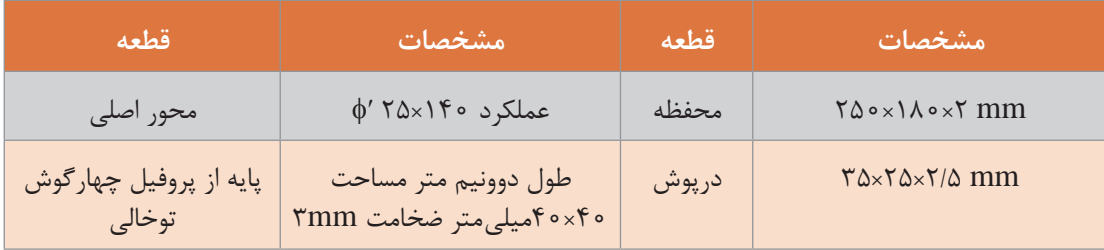

**2** جرم قطعههای آلومینیومی شکل14 را محاسبه کنید.

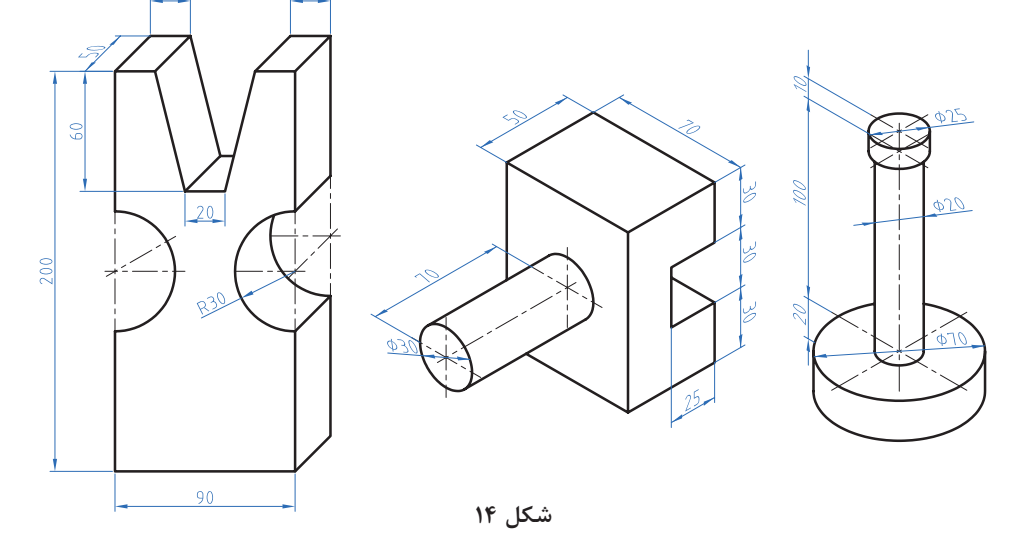

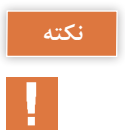

**برای استخراج جرم حجمی، جرم طولی، جرم سطحی به کتاب همراه هنرجو مراجعه کنید.**

# **محاسبۀ وزن**

# **یادآوری**

نیروی وزن نیرویی است که از طرف زمین به جرم جسم وارد میشود. برای محاسبه نیروی وزن کافی است از رابطه  $\boxed{W = m \times g}$  استفاده شود. در این فرمول: W نیروی وزن برحسب نیوتن )N) m جرم برحسب کیلوگرم )kg)  $\sqrt{\lambda}$   $\frac{m}{2}$ g شتاب جاذبه زمین برحسب  $\frac{m}{s^\gamma}$  ۱۸  $\frac{m}{s^\gamma}$ 

تکته  
یک کیلوگرم متر بر مجذور ثانیه (
$$
\frac{\text{kgm}}{\text{s}^{\text{Y}}}
$$
) با یک نیوتن برابر است.  
توجه: شتاب جادبه باشته تقل کره زمین در نقاط مختلف متفاوت است. این مقدار از میگیرند.  
\n9/110 تنیروی وزن قطهٔ شکل 1۱ را محاسبه کنید. ( $\frac{m}{\text{s}^{\text{Y}}}$ )  
\n(g = 4 / 1.4  $\frac{m}{\text{s}^{\text{Y}}}$ )  
\nSTTY0  
\n $\text{g} = \frac{\text{STPY}}{\text{s}^{\text{Y}}} = \text{STPY} \text{ (} \frac{1}{\text{STP} \text{ (} \text{STP} \text{ (} \text{STP} \text{ (} \text{STP} \text{ (} \text{STP} \text{ (} \text{STP} \text{ (} \text{STP} \text{ (} \text{S2} \text{ (} \text{S2} \text{ (}$ 

 $V = A.h$ 4 10 40000 200 100 200 300 2 4 dm × = ÷ = − ( ) ( ) = × A  $V = A.h = \mathbf{y} \times \mathbf{y} = A dm^{\mathbf{y}}$  $m = \rho.V = V / Y\Delta \times \Lambda = \Delta \Lambda$  Kg  $W = m.g = \Delta \Lambda \times 9 / \Lambda = \Delta \gamma \Lambda / \gamma N$  $W = \Delta \mathcal{S} \Lambda / \mathcal{S} N$ 

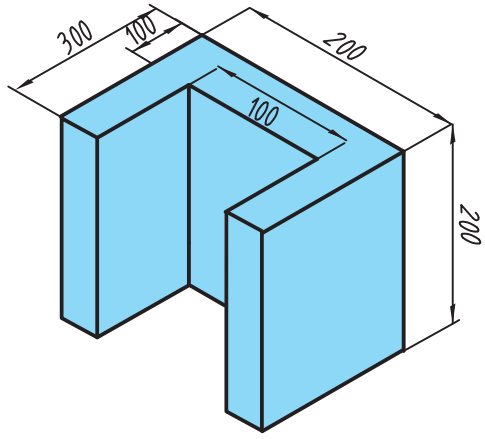

**شکل 15**

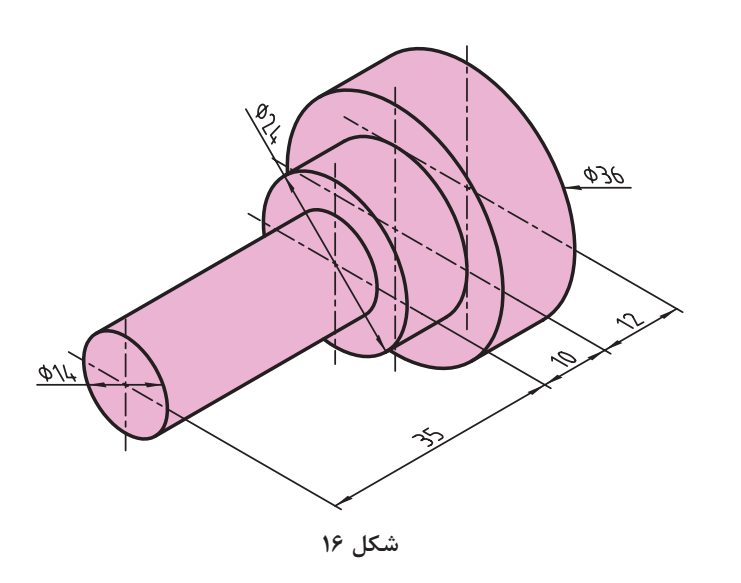

 **تمرین 1** نیروی وزن قطعۀ شکل 16 را که از آلومینیوم ساخته شده است را محاسبه کنید.

**2** وزن قطعات زیر که از جنس فوالد ساختمانی )37ST )ساخته شدهاند را بهدست آورید.

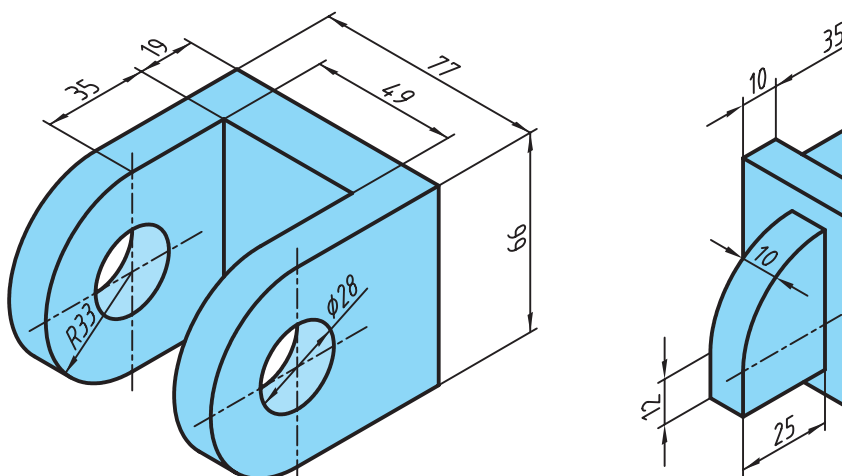

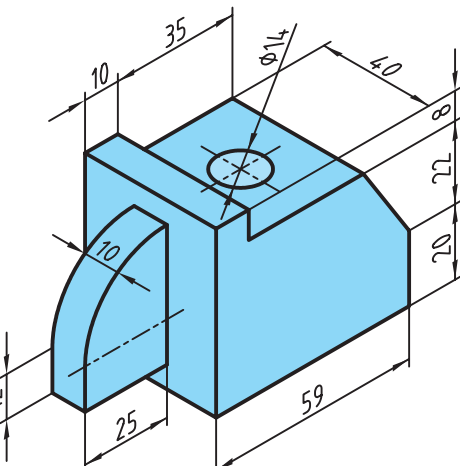

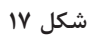